# **X – Sigurnost i zaštita baza podataka**

### **S A D R Ž A J**

**1. Sigurnost baza podataka**

**2. Sistem za upravljanje bazama podataka**

**3. Ranjivost baza podataka**

- **4. Programski propusti kod SUBP**
	- **5. Elementi sistema zaštite**
	- **6. Modeli zaštite baza podataka**
- **7. Preporuke za zaštitu baze podataka 8. SUBP: Oracle, SQL i MySq**

## **10.1 – Sigurnost baza podataka**

- Baze podataka su skupovi neredundantno sačuvanih i organizovanih podataka koje održavaju, distribuiraju i kontrolišu programi nazvani **SUBP** - sistemi za upravljanje bazama podataka (*DBMS*)
- Baze podataka čuvaju različite informacije: korisničke i sistemske
- Različiti programi zahtevaju različite informacije, a one se u današnje doba smeštaju u bazama podataka (*Active Directory, Win.Registry*)
- Bezbednost tih podataka u mnogome zavisi od primenjenog SUBP
- Zbog toga za tim sistemima raste zanimanje kriminalne zajednice, a samim time i potreba da se oni učine bezbednijim i sigurnijim.
- Osim velikog broja informacija koje čuvaju, postoji još nekoliko faktora koji doprinose velikoj zainteresovanosti za bazama podataka.
- Sve većim korišćenjem Interneta, SUBP-ovi koji su tradicionalno bili smešteni u zatvorene mreže i iza zaštitnog zida, postaju sve otvoreniji prema udaljenim korisnicima, a time i sve izloženiji napadima.
- Takođe je postalo vrlo lako pribaviti programske pakete popularnih SUBP-ova, što zlonamernim korisnicima omogućuje istraživanje i pronalaženje **sigurnosnih propusta** (programerskih rupa).

### **10.2–Sistem za upravljanje bazama podataka**

- SUBP (*Data Base Management System*) je program koji omogućava efikasno formiranje, korišćenje i menjanje baze podataka.
- Zasnovan je na nekom modelu podataka i mora da ima jezike pomoću kojih se definiše integritet baze i kojima se manipuliše bazom tj. vrši selekcija i izmene u njoj (upis, brisanje, modifikacija sadržaja BP).
- Poseduje mehanizme za upravljanje transakcijama, rad u mreži, zaštitu od uništenja, efikasno korišćenje i zaštitu od neovlašćenog pristupa
- Višestruke su prednosti sistema za upravljanje bazama podataka:
	- 1. Skladištenje podataka sa minimumom redundanse.
	- 2. Pouzdanost podataka i pri mogućim hardverskim i softverskim otkazima.
	- 3. Pouzdano konkurentno korišćenje podataka od strane više korisnika.
	- 4.Logička i fizička nezavisnost programa od podataka.
	- 5.Jednostavno komuniciranje sa bazom podataka pomoću jezika bliskih korisniku tzv. "**upitnih jezika**".

## **10.2 – Komponente SUBP**

#### 1. **Baza podataka u užem smislu**

Fizičko smeštanje podataka na nosioce memorije (najčešće diskove)

- Rečnik baze podataka (katalog)
- Struktura baze podataka
- Pravila očuvanja integriteta
- Prava korišćenja...

#### 2. **Sistem za upravljanje skladištenjem podataka**

- Upravljanje baferima
- Upravljanje datotekama

#### 3. **Elementi za pristup bazi podataka**

- Upiti i aplikacije
- Održavanje šeme baze podataka
- Jezik baze podataka
- Jezik za opis podataka (*Data Definition Language*)
- Jezik za manipulaciju podataka (*Data Manipulation Language*)

#### 4. **Upravljanje transakcijama i oporavkom**

Osobine transakcije: autonomnost, konzistentnost, izolacija i trajnost

### **10.2 – Komponente SUBP**

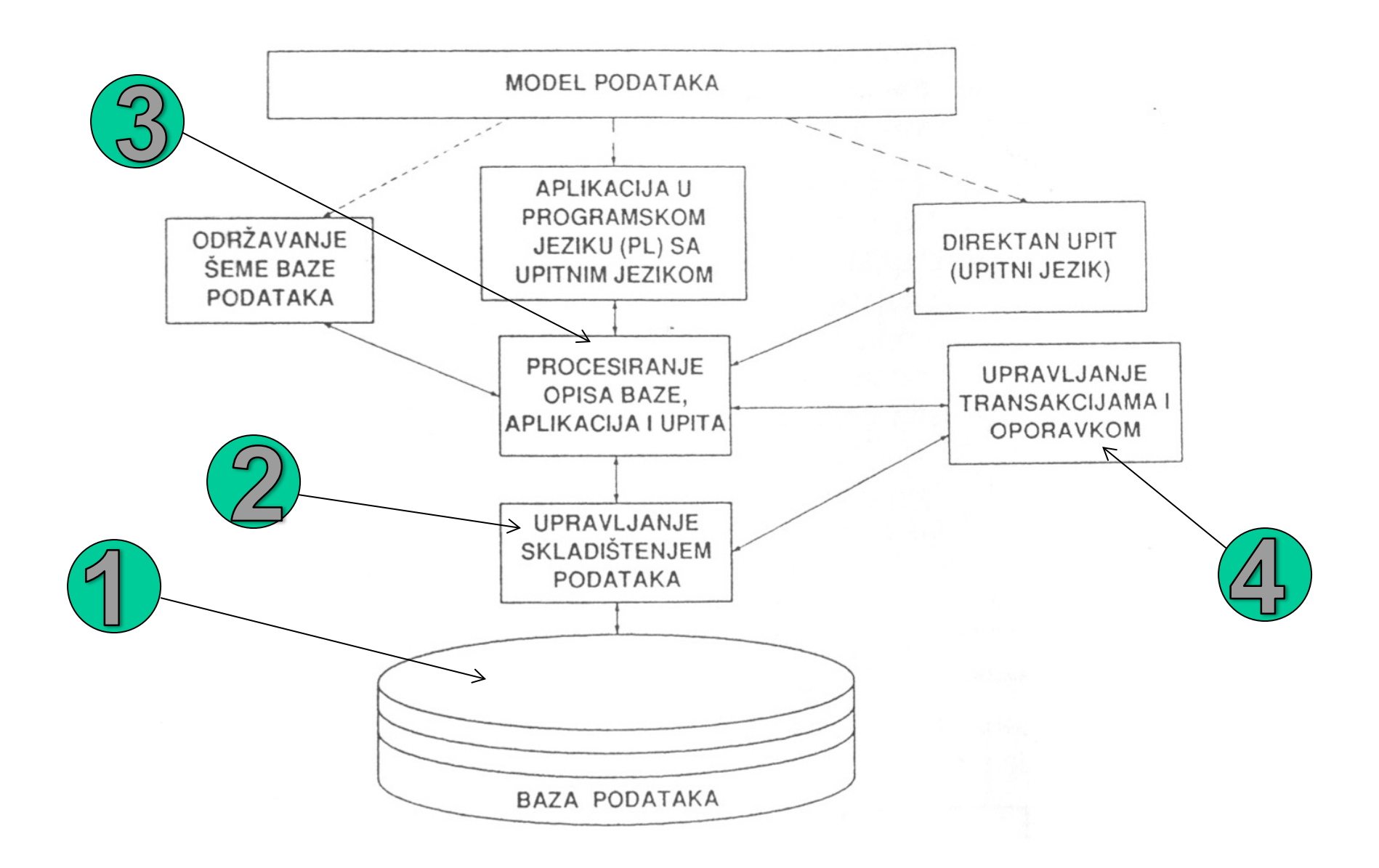

### **10.3 – Ranjivost baza podataka**

- Ranjivost baza podataka mogu proizaći iz **neispravne konfiguracije** SUBP-a, **programskih propusta** ili **bezbednosnih nedostataka** unutar aplikacija povezanih sa njima.
- Iako SUBP-ovi često ne podržavaju bezbednosne mogućnosti tradicionalno prisutne kod drugih sistema, ispravno postavljanje postojećih mogućnosti može mnogo podići sigurnosnu nivo
- Osnovni konfiguracioni propusti koji se javljaju kod baza podataka su:
- **1.Slaba zaštita korisničkih naloga -** SUBP nemaju mogućnosti kontrole lozinki proverama u rečniku i određivanje roka valjanosti naloga
- **2.Neprikladna podela odgovornosti -** na području upravljanja bazama nije priznata uloga administratora za bezbednost baze podataka
- **3.Neprikladne metode nadzora -** nadzoru SUBP-a često su pretpostavljeni zahtevi visokih performansi i štednje disk prostora.
- **4.Neiskorištene mogućnosti zaštite baza podataka –** bezbedonosni elementi se obično ugrađuju u aplikacije a ne u SUBP. Postoje mnogi alati koji omogućavaju pristup bazi podataka pomoću ODBC-a koji u potpunosti zaobilazi bezbednosne provere ugrađene u aplikacije.

## **10.3 Zaštita neovlašćenog korišćenja**

- **1. operativnog sistema**: **USERNAME**, **PASSWORD**
- **2. samog SUBP-a**: putem naredbi # **SQL GRANT ,** # **SQL CREATE VIEW** i # **SQL REVOKE**
- **3. mehanizama za zaštitu**: podšema ili pogled.
- **4. uvođenje privilegija** koje se definišu za svakog korisnika i svaki element intenzionalnog opisa BP, a odnose se na dozvolu:
	- samo čitanja,
	- čitanja i upisivanja,
	- čitanja i modifikovanja,
	- čitanja i brisanja sadržaja BP.

Privilegije se unose u autorizacionu tabelu, koja sadrži trojke (korisnik, element intenzionalnog opisa, privilegija).

### **10.3 Zaštita baze podataka od uništenja**

- Za zaštitu baza podataka od uništenja koriste se sledeći mehanizmi:
	- **1. BACKUP** (kopiranje BP)
	- **2. RESTORE** (restauracija BP)
	- **3. JOURNAL** (evidentiranje promena BP)
	- **4. FORWARD RECOVERY** (ažuriranje kopije baze podataka sa promenama iz JOURNAL-a)
	- **5. ROLL BACK** (vraćanje nezavršenih transakcija na početak)
- Ključni mehanizam je vođenje *journal* datoteke ( JOURNAL FILE ili TRANSACTION LOG ).
- Tu se evidentiraju sve promene izvršene nad bazom podataka.
- Upotreba JOURNAL-a se dalje svodi na:
- ažuriranje kopije BP promenama, pri restauraciji
- vraćanju onih promena, koje su u BP izvršile nezavršene transakcije. vraćanje promena je zadatak upravljača transakcijama (deo RSUBP).
- cilj vraćanja je održavanje indeksa i tabela u usaglašenom stanju
- ako se neka transakcija ne završi, upravljač transakcijama detektuje to stanje i automatski poništava izvršene izmene BP, koristeći JOURNAL

## **10.4 Programski propusti kod SUBP**

- U mnogo čemu je osiguranje BP slično osiguranju računarskih mreža
- U oba slučaja korisniku se daju samo neophodna ovlašćenja, smanjuje se ranjiva "površina" onemogućavanjem nepotrebnih funkcionalnosti, strogo se vrši autorizacija pristupa i pravljenih izmena kod podataka, odvajaju se funkcionalni blokovi, insistira se na enkripciji, itd.
- Razlika je u tome što kod baza podataka svi ovi mehanizmi deluju unutar samog SUBP-a, a za to je potrebna programska podrška.
- $\geq$ Činjenica da se SUBP nalazi iza firewalla ne čini ga apsolutno sigurnim od napada.
- Postoji nekoliko vrsta napada koje je moguće izvesti kroz firewall, a ugnježdavanje SQL naredbi (*SQL injection*) je najčešći.
- Nije direktni napad na SUBP već je pokušaj promene parametara koji se šalju aplikaciji (Web) s namerom menjanja SQL naredbe.
- Programski propusti uključuju i razne greške prekoraćenja bafera koje mogu zlonamernim korisnicima omogućiti izvođenje napada zasnovanih na uskraćivanju resursa (*DoS - Denial of Service*) napada ili izvršavanje programskog koda sa kobnim posledicama.

## **10.4 Programski propusti kod SUBP**

- **SQL injection** predstavlja trenutak kada se pristupa podacima u BP i kada korisnik namerno unosi sadržaj koji ne odgovara očekivanom kako bi izazvao nepravilan rad baze podataka.
- Ova vrsta napada se može izvršiti na sledeće načine:
	- **1.Modifikacijom SQL upita** (promena određenih stavki u upitu kako bi provera identiteta uvek vraćala rezultat *true*)
	- **2. Umetanje koda** (postojećem upitu se pridodaje dodatni SQL upit)
	- **3. Umetanje funkcijskih poziva** (dodavanje određenih funkcija u sam upit, koji onda izvršavaju funkcijske pozive operativnog sistema)
	- **4.Prekoračenje bafera** predstavlja napad koji sledi posle umetanja poziva funkcije, gde se prepisivanjem podatka u baferu omogućava da napadač pokrene svoj kod umesto procesa koji treba da se izvrši

Zaštita od napada **SQL injection** se sprovodi putem:

- **1. Upotrebom vezanih promenjivih**
- **2. Proverom parametara koji se unose**
- **3. Upotrebom sigurnih, proverenih funkcija**
- **4. Kontrola poruka o greškama**

### **10.4 Programski propusti kod SUBP**

- Napad ugnježdavanjem SQL naredbi najbolje se može ilustrovati primerom autorizacije na Web stranici.
- Korisnik unosi svoje korisničko ime i lozinku pomoću kojih se stvara SQL upit za pretraživanje tabele s korisničkim imenima i lozinkama.
- Ako se u tabeli pronađu unešeno ime i lozinka, izvrši se autorizacija.
- Problem kod ovakvog pristupa je što se SQL upit stvara ulančavanjem bez izuzimanja jednostrukih navodnika. Na primer:

**SELECT \* FROM WebKorisnici WHERE KorisnickoIme='Ivan' AND Lozinka='lozinka2'**

Napadač može umesto lozinke upisati niz slova i završiti znakovni niz jednostrukim navodnikom, **dodati logički izraz koji je uvek istinit**, te tako kao odgovor dobiti sve redove tabele.

**SELECT \* FROM WebKorisnici WHERE KorisnickoIme='Ivan' AND Lozinka=' Aa' OR 'A'='A'**

Sprečavanje ugnježdavanja SQL naredbi može biti jednostavno ako se poznaje mehanizam napada. Dva su moguća pristupa: provera korisničkih unosa i korišćenje parametriziranih upita.

### **10.4 – Napad na bazu podataka**

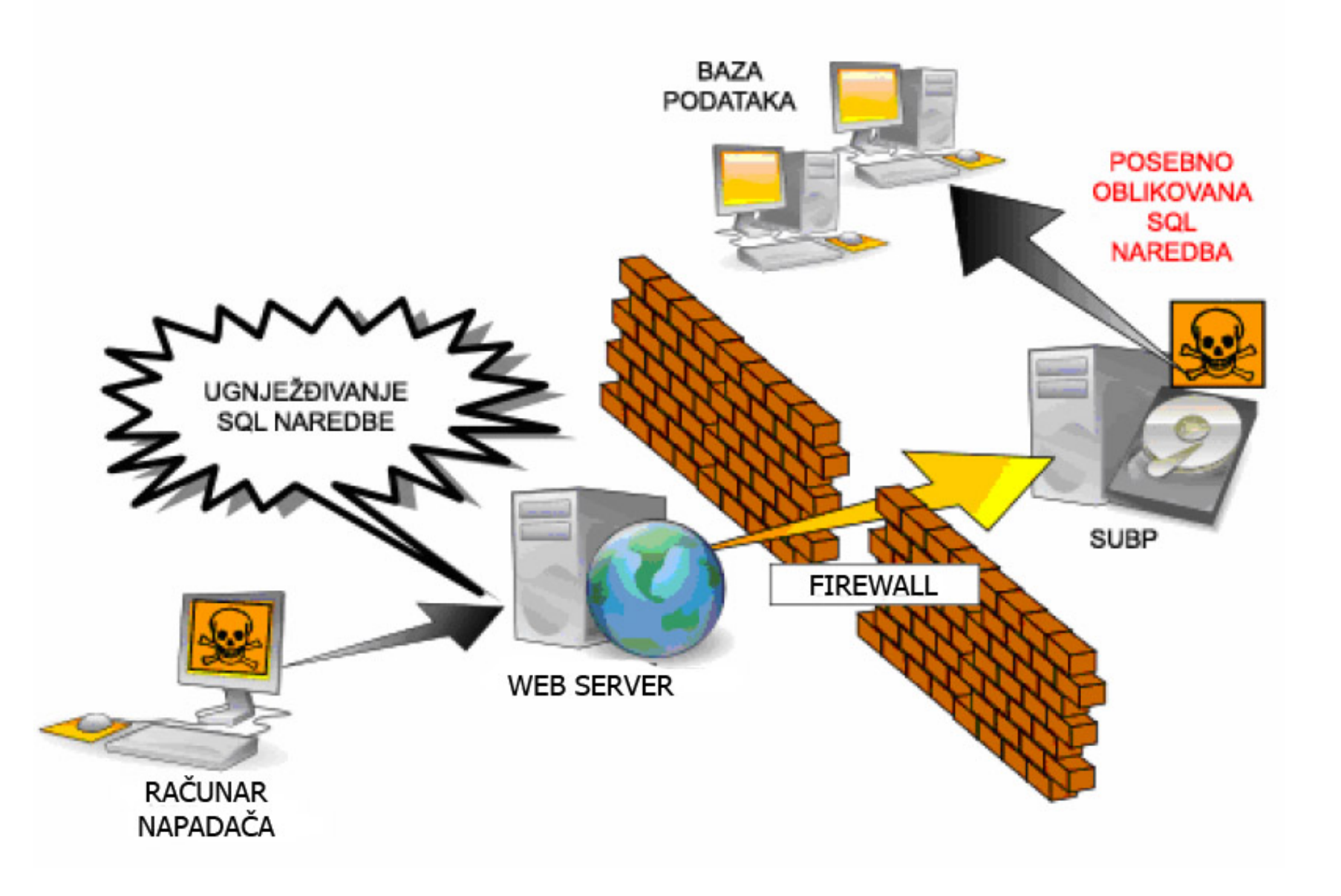

## **10.5 – Elementi sistema zaštite**

- Ugrađivanje bezbednosnih elemenata direktno u SUBP-ove i njihova ispravna primena jedini su pravi način za uklanjanje ranjivosti BP. **1. Dodeljivanje primerenih ovlašćenja i dozvola pristupa**
- Korisnicima se dodeljuju minimalna potrebna ovlašćenja prema tzv. *'Least privilege*' načelu.
- Treba voditi računa o ugrađivanju opisanih ograničenja direktno u SUBP, a ne u klijentsku aplikaciju koja pristupa bazi podataka.
- U cilju povečanja računarske bezbednosti, ne preporučuje se direktna dodela ovlašćenja pojedinim nalozima več dodeljivanje **Uloga** (R*oles*)
- **2. Efikasni korisnički nalozi i lozinke**
- Korisničke naloge, nužne za pristup bazi podataka, potrebno je definisati u skladu sa tradicionalnim metodama upravljanja korisničkim nalozima.
- To podrazumeva promenu izvorno postavljenih lozinki, onemogućenje naloga posle određenog broja neuspešnih prijava, ograničenje pristupa podacima, onemogućenje neaktivnih naloga te upravljanje životnim ciklusom korisničkih računa.

## **10.5 – Elementi sistema zaštite**

#### **3. Primerene metode nadzora i evidencije**

- Jedan od ključnih elemenata zaštite SUBP-ova je nadzor koji treba biti usklađen s njihovom primenom.
- Pogrešan je pristup nadzoru baziran na načelu "sve ili ništa".
- Pažljivo postavljen sistem nadzora omogućava uštede vremena i ne utiče značajno na performanse nadziranog SUBP-a.

#### **4. Korišćenje enkripcije**

- enkripcija za zaštitu podataka tokom prenosa *data-in-motion,* što se postiže upotrebom komunikacionog protokola SSL
- drugi je način primena enkripcije na podatke u mirovanju *data-at-rest*
- postoji i enkripcija datoteka (*file-based*) -ne štiti od napada kroz SUBP Enkripcija na nivou programskog interfejsa (API)
- Najslabiju podršku imaju za tzv. 'Transparent' enkripciju.

#### **5. Kontrola pristupa tabelama**

najzanemarivaniji element zaštite baza podataka zbog toga što je njena implementacija složena i zahteva saradnju sistemskog administratora i razvojnog programera baze podataka.

## **10.6 Modeli zaštite baza podataka**

- Osim ugrađenih sigurnosnih elemenata, u onemogućavanju napada na baze podataka važnu ulogu imaju i modeli njihove zaštite:
- **1. Delegiranje odgovornosti**
- Administratore baze podataka potrebno je zadužiti kako za poslove upravljanja SUBP-a i obezbeđivanja zadovoljavajućih performansi, tako i za delegiranje administracije bezbednosnih poslova.
- Delegiranjem odgovornosti može se pojedinim administratorima omogućiti obavljanje radnih zadataka u okviru pojedinog odeljenja kompanije, npr. marketinškog ili finansijskog odeljenja.
- **2. Smeštanje SUBP-a u unutrašnju mrežu**
- Smeštanjem SUBP u unutrašnju mrežu ograničava se pristup samoj BP
- Ako je baza nedostupna, onda je i sigurna od napada.
- Web server i BP trebaju biti smešteni na odvojenim računarima
- **3. Sistem dozvoljenih IP adresa**
- Usluge SUBP-a treba omogućiti isključivo sigurnim IP adresama.
- Lokalnim i spolja vidljivim BP treba dodeliti posebne servere.

## **10.6 Modeli zaštite baza podataka**

- **4. Periodična analiza promena i sumnjivih situacija**
- Korišćenjem Unix komande "grep" ili Windows komande "find" moguće je pronaći lozinke zapisane u skriptama, tekstualnim datotekama, porukama elektronske pošte te čak u log datotekama.
- Periodično je potrebno pregledati naloge ne bi li se pronašli korisnici sa nepotrebno visokim ovlašćenjima ili ulogama.
- **5. Postavljanje zamki**
- Neke od periodičnih analiza poželjno je automatizovati tako da rezultate dostavljaju elektronskom poštom
- Primer primene ove strategije je zapisivanje svakog dodeljivanja uloge administratora korisnicima kojima ta uloga inače ne pripada.
- U slučaju kada jedan od korisnika baze podataka treba dobiti otkaz, može se pokazati korisnim nadgledati njegov nalog određeno vreme
- **6. Primena zakrpa i testiranje**
- $\checkmark$  Iako sve zakrpe uklanjaju ranjivosti treba ih oprezno primenjivati zbog mogućnosti unošenja novih pogreški u sistem.
- Jedino oružje protiv takvih grešaka je prethodno ispitivanje.

### **10.7 – Preporuke za zaštitu BP**

- Svi SUBP-ovi sadrže ranjivosti i nije moguće odrediti niti najsigurnijeg niti najranjivijeg među njima.
- Najsigurniji je onaj sistem koji se najbolje poznaje.
- Dobro poznavanje arhitekture i funkcionalnosti sistema od strane administratora, omogućava njegov siguran rad.
- Broj funkcionalnosti koje SUBP poseduje može takođe biti pokazatelj njegove bezbednosti, odnosno nesigurnosti.
- Veći broj funkcionalnosti znači i veće mogućnosti za pojavljivanje ranjivosti, odnosno veću "površinu" izloženu napadima.
- Preporuke vezane uz sigurnost BP se mogu sažeti u sledeći spisak:
	- korisnicima je potrebno dodjeljivati samo neophodne ovlašćenja,
	- posebnu pažnju potrebno je posvetiti upravljanju korisničkim nalozima i lozinkama,
	- ispravno primenjene metode nadzora, periodične analize i korišćenje zamki mogu uveliko pomoći prilikom otkrivanja napada
	- korišćenje enkripcije otežava pristup osetljivim informacijama kako korisničkim šiframa, tako i svim ostalim podacima smeštenim u bazi

## **10.7 – Preporuke za zaštitu BP**

- postavljanje servera sa bazom podataka u unutrašnju mrežu čini ga daleko sigurnijim, a sistem dozvoljenih IP adresa dodatno smanjuje verovatnoću udaljenih napada.
- Za bezbednost SUBP-a je vrlo važna stalna i redovna primena zakrpi.
- Osnovni vid zaštite je ograničenje fizičkog pristupa BP
- Postoji i softverski vid zaštite koji se ugrađuje u SUBP. Njime se ograničava rad sa BP i ljudima koji imaju mogućnost fizičkog pristupa.
- Sasvim isključiti mrežne mogućnosti SUBP-a
- Dopustiti da samo lokalni programi pristupaju SUBP (*localhost*)
- Dopustiti da samo računari unutar LAN-a pristupaju SUBP
- Dopustiti nekima, ali uz identifikaciju (korisnik/lozinka)
- Koristiti šifriranu komunikaciju (ssl/ssh, dvostruki ključevi,. . . )
- Kroz poglede (*views*) korisniku dati ograničeni pristup bazi podataka
- Ovlašćenjima se određuje što korisnik može raditi sa podacima: READ/SELECT, UPDATE, INSERT, DELETE
- SUBP mora pamtiti popis ovlašćenja za svakog korisnika i svaku relaciju iz pripadajućeg pogleda (*view*).

### **10.8 – SUBP: Oracle**

- Oracle je najviše raširen SUBP i pokriva najveći deo tržišta.
- Razlozi za to su duga tradicija i podržanost od strane većine OS.
- Listener je server preko koga klijenti pristupaju bazi podataka.
- Ovaj server smešten je izvan BP pa predstavlja problem zbog toga što mogućnosti udaljenog administriranja i postavljanja lozinke nisu dovoljno dokumentovane te su često nepoznate.
- Unutar Listener servera ne postoje uobičajene mogućnosti upravljanja lozinkama:onemogućavanje naloga,odvojen nadzor ili isticanje lozinke
- Pomoću jednostavne skripte moguće probiti čak i vrlo jake lozinke.
- Listener server u nekim situacijama može neovlašćenim korisnicima dozvoliti pristup potencijalno osetljivim informacijama.
- Ako se serveru pošalje paket s neispravnim "SIZE OF PACKET" poljem on odgovara paketom koji sadrži deo prethodne naredbe.
- Otkriveno je i nekoliko grešaka prekoraćenja bafera.
- Jedan od tih propusta može udaljenom zlonamernom korisniku omogućiti izvođenje proizvoljnog programskog koda manipulisanjem SEH (*Structured Exception Handling*) mehanizmom.

## **10.8 – SUBP: Oracle**

- Postoji značajna ranjivost povezana sa "SYS.LINK\$" tabelom.
- U slučaju ostvarivanja veze s nekom drugom bazom podataka, u nju se zapisuju vreme stvaranja pomenute veze te korisničko ime i lozinka
- Podaci se čuvaju bez šifriranja pa im može pristupiti svaki korisnik sa SELECT ANY TABLE ovlašćenjama.
- Pojedinim korisnicima možemo onemogućiti korišćenje određenih naredbi korišćenjem alata "PRODUCT USER PROFILES" alata
- Tako se može globalno onemogućiti "HOST" opcija koja dozvoljava pristup operativnom sistemu.
- Omogućena je enkripcija korisn. lozinki tokom mrežne komunikacije.
- Ako se ova mogućnost uključi na klijentskoj i serverskoj strani, Oracle koristi prilagođeni DES algoritam za enkripciju lozinki pre slanja.
- Za enkripciju celokupnog mrežnog saobraćaja prema SSL protokolu potrebno je instalirati *Oracle Advance Security* paket.
- Verzije namenjene Windows-u podržavaju enkripciju na nivou datoteka korišćenjem EFS (*Encripting File System*).
- Omogućena je enkripcija i na nivou programskog interfejsa

### **10.8 – SUBP: Oracle**

- U svrhu podizanja sigurnosti naloga, korisnicima se savetuje pronalaženje i promena svih izvorno postavljenih korisničkih lozinki kao što su: "SYS", "SYSTEM" ili "APPS".
- Oracle omogućuje kontrolu složenosti korisničkih lozinki, njihovog roka trajanja i ponovnog korišćenja.
- Takođe, poseduje nekoliko metoda autorizacije korisnika:
	- *1. Kerberos security* implementira Kerberos protokol za pouzdano uzajamno dokazivanje identiteta korisnika tokom komunikacije;
	- 2. **VPD** (*Virtual Private Databases*) tehnologija koja omogućava ograničenje pristupa pojedinim zapisima u tabeli;
	- 3. *Role-based security* omogućuje grupisanje ovlašćenja u uloge koje je nakon toga moguće dodeliti pojedinim korisnicima;
	- 4. *Grant-execute security* omogućuje ograničavanje mogućnosti procedura u zavisnosti od ovlašćenja korisnika koji ih pokreće;
	- 5. *Authentication servers* serveri za sigurnu identifikaciju korisnika;
	- 6. *Port access security* Listener server može se postaviti tako da ograniči pristup pojedinim portovima.

## **10.8 – SUBP: Microsoft SQL**

Microsoft SQL Server (MsSQL) je SUBP koji je, u poređenju sa Oracle, relativno nov proizvod s brzo rastućom popularnošću. Kada se MsSQL izvodi u načinu rada mešovite autentifikacije (*mixedmode authentication*),pristupne lozinke se snimaju na raznim lokacijama Neke od njih se štite snažnom enkripcijom i uključuju visok stepen ograničenja a neke slabom enkripcijom i uz nizak stepen ograničenja. Pregledom sistemskih tabela i snimanjem procedura ili korišćenjem SQL Profiler alata, može se otkriti gde i kako se ove lozinke čuvaju. Ovde su prvenstveno ugrožene lozinke "SQL Agent" paketa, *Data Transformation Services* alata te lozinke korišćene prilikom replikacije. Zlonamerni prijavljeni korisnik može neovlašćeno steći više korisničkih ovlašćenja ubacivanjem trojanskog konja u SQL server. Korisnik ne može pristupiti tabelama za koje nema ovlašćenja, ali se takvim tabelama može pristupiti pomoću vlasničkih procedura i pogleda Kako svi korisnici mogu stvarati privremene procedure i tabele, vrlo je jednostavno izvesti napad uskraćivanjem resursa (DoS) na MsSQL: napravi se privremena tabela i pokrene se beskonačna petlja koja je puni.

### **10.8 – SUBP: Microsoft SQL**

- Najpoznatije ranjivosti unutar MsSQL baze podataka vezane su za prekoraćenje bafera koja su 25. januara 2003. omogućila **Slammer crvu** izazivanje DoS napada na desetinama hiljada računara i značajno usporenje celokupnog Internet saobraćaja.
- Ovaj crv je jako mali (staje u jedan UDP paket) te nema programskog koda koga treba zapisati na disk, već ostaje u memoriji računara.
- Slammer generiše proizvoljne IP adrese te se šalje na njih.
- Neki ruteri su se srušili pod opterećenjem, što je izazvalo niz poruka za ažuriranje tabela rutiranja.
- Microsoft SQL Server server podržava SSL protokol
- Enkripcija datoteka je takođe moguća korišćenjem EFS sistema dok je enkripcija na nivou programskog interfejsa omogućena Crypto API interfejsom koje koristi proširene sačuvane procedure.
- SQL Server server može biti instaliran na više Windows fajl sistema (NTFS, FAT, FAT32 ali je preporuka da to bude NTFS) .
- Broj aktivnih mrežnih programskih biblioteka (*netlib*) treba ograničiti na minimum potreban za funkcionisanje SUBP-a.

## **10.8 – SUBP: MySQL**

- MySQL je najviše korišćen SUBP iz grupe programa otvorenog koda.
- Njegova popularnost zasniva se na mogućnosti besplatnog korišćenja, podrške za veliki broj platformi, relativnoj jednostavnosti, lakom održavanju i zadovoljavajućim performansama.
- MySQL određuje nivo ovlašćenja pojedinog korisnika zavisno od hosta s koga se spaja na MySQL SUBP.
- Ako se radi o hostu s LAN-a pretpostavljaju se maksimalna ovlašćenja i zbog toga lokalni napadi mogu biti puno opasniji od udaljenih.
- MySQL sadrži brojne skripte koje u radu koriste privremene datoteke.
- U nekim slučajevima te se privremene datoteke stvaraju na nesigurnim mestima i s predvidljivim imenima pa mogu biti zamenjene simboličkim vezama prema kritičnim sistemskim datotekama.
- MySQL skripta prilikom prepisivanja sistemske datoteke koristi ovlašćenja MySQL procesa koji ju je pokrenuo.
- Značajna ranjivost postoji kod alata Win MySQLAdmin koji u datoteci **my.ini** u tekstualnom nešifrovanom (*plaintext*) formatu čuva administratorsku 'root' lozinku.

## **10.8 – SUBP: MySQL**

- MySQL komunikacija izvorno nije šifrovana pa zlonamerni korisnik koji prisluškuje klijent/server vezu može doznati klijent. ime i lozinku Kako bi se to izbeglo potrebno je postaviti REQUIRE SSL opciju u
- GRANT naredbi koja se koristi prilikom povezivanja korisnika.
- Time se osigurava enkripcija saobraćaja, izbegava delovanje značajnog broja napadačkih programskih skripti i osigurava zaštićenost lozinki.
- Kod MySQL SUBP-a postoji korisnički nalog s imenom "root".
- Nekoliko dostupnih alata, skripti i tehnika napada zasnivaju se upravo na postojanju takvog korisničkog naloga.
- $\triangleright$  Zato se savetuje preimenovanje "root" korisničkog naloga.
- Niko osim root korisnika ne bi smeo imati pristup mysql.user tabeli jer to omogućuje neovlašćeno sticanje povišenih korisničkih prava.
- Opcija *general query log* se smatra alatom za pronalaženje i uklanjanje grešaka, ali može poslužiti i kao deo rutinskih sigurnosnih provera.
- Ova mogućnost beleži sva uspešna povezivanja i sve upite
- Savetuje se i onemogućavanje *Load Data Local Infile* naredbe.
- Treba onemogućiti *skip-networking* i *skip-symbolic-links* mogućnosti

# **Hvala na pažnji !!!**

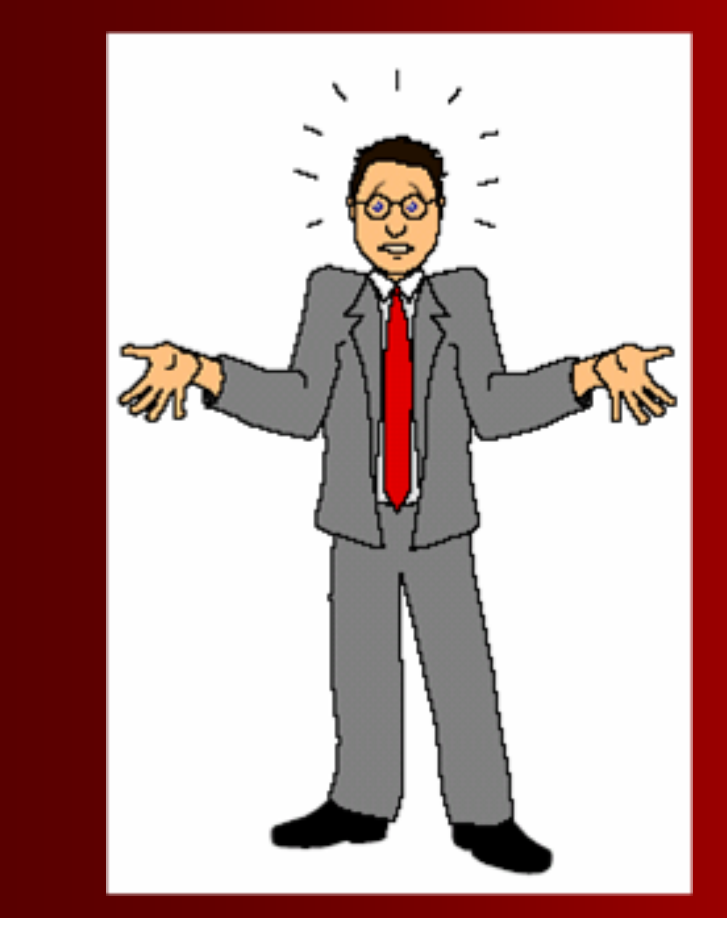

## **Pitanja**

 **? ? ?**